# *How To Convert A Word Document*

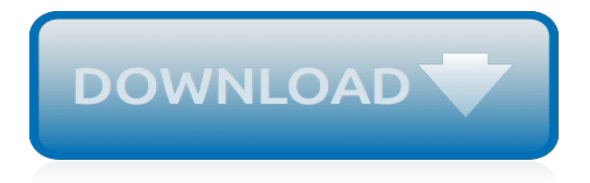

## **How To Convert A Word**

Save the PDF as a Word document. This will allow you to download the Microsoft Word version of the PDF onto your computer: Click File in the upper-left side of the Google Docs page. Select Download as in the resulting drop-down menu. Click Microsoft Word (.docx) in the pop-out menu.

## **3 Ways to Convert a PDF to a Word Document - wikiHow**

Download your file as a Word doc. Once on your new Google Doc page, go to the file menu at the top left of the screen. Select File, then "Download as," and the Microsoft Word option. If your PDF is a simple text document, the Google Drive method is more than enough to get you back to work.

## **How to Convert PDF to Word For Free: 2 Easy Methods**

Convert word document to Excel. Then select a location you want to put at, and select Plain Text from the drop down list of Save as Type. Note: In Word 2013, click File > Save As > Computer > Browse. 2. Click Save, then click > OK to close the File Conversion dialog. Then close the word document.

## **How to convert word document to excel worksheet?**

Convert a PDF to a Word Document Using Google Docs. Google Docs provides another safe and reliable way to convert your PDF to a Word document. It's a two-step process where you first convert the file to a Google Docs document, and then convert it to a Word document—so you'll probably lose some formatting along the way.

# **How to Convert a PDF to a Microsoft Word Document**

How to Convert PDF to Word? Choose a file from your computer, or simply drag and drop files to the file area. Choose the output setting as you want. Click on the 'Start Conversion' button, the conversion will start instantly. Download the file instantly after processing.

## **Convert PDF to Word Online - Free - CleverPDF.com**

Convert a Word document to an InfoPath form template. If the Word document you want to import is open, close it. In design mode, on the File menu, click Import Form. In the Import Wizard, click InfoPath importer for Word documents, and then click Next. Click Browse.

## **Convert a Word document to an InfoPath form template**

How to convert a PDF file to Word: Open a file in Acrobat. Click on the Export PDF tool in the right pane. Choose Microsoft Word as your export format, and then choose Word Document. Click Export. If your PDF contains scanned text, Acrobat will run text recognition automatically. Name the Word file and save it in a desired location.

# **PDF to Word, how to convert a PDF to Word | Adobe Acrobat DC**

Step 1, Open the Word document. Double-click the document you want to convert into a JPEG. This will open the document in Microsoft Word.Step 2, Click File. It's in the top-left corner of the Word window. A pop-out menu will appear.Step 3, Click Save As. This is in the pop-out menu on the left side of the page.

## **How to Change a Word Document to JPEG Format - wikiHow**

In a Word document, select the rows and columns of the table that you want to copy to an Excel worksheet. To copy the selection, press CTRL+C. In the Excel worksheet, select the upper-left corner of the worksheet area where you want to paste the Word table. Note: Make sure that the paste area is empty before you paste the data.

## **Copy a Word table into Excel - Office Support**

Use Nitro's industry-leading PDF to Word converter to create better quality DOC files than the alternatives. Convert your PDF files right now — free!

# **PDF to Word Converter – 100% Free**

How to convert PDF to Word online. Updated: 14 April, 2019. Although we all know that virtually any document can be saved in or imported to the PDF format, few realize that the opposite is also possible with the right tool at hand. Docs.Zone will help you convert PDF to Word in no time preserving the original

## **PDF to Word Converter ONLINE Tool: Convert PDF to DOC!**

You cannot convert an Excel file into a Word file. What you can do is use information in Excel and seamlessly integrate it into Word by inserting charts or doing a mail merge. A chart has the ...

# **How to Convert Excel Sheets to Word | Chron.com**

Print Conductor is the software that will help convert Word documents to JPEG in batch mode. Add the documents to the Print Conductor Select the Universal Document Converter from the list of printers Click Change Settings, select the desired image format (JPEG) and press Start

# **Convert Word to JPEG - Universal Document Converter**

PDF files are great, but few document types are as malleable as those specific to Microsoft Word. Here's how to convert a PDF file into a Word document, whether you prefer to use Adobe's software ...

## **How to convert a PDF file into a Word document - Yahoo**

PDF files are great, but you might need to make some changes in Word. Here's how to convert a PDF file into a Word document using a number of our favorite methods. It doesn't matter if you prefer ...

## **How to Convert a PDF File Into a Word Document | Digital ...**

The first option when converting PowerPoint presentations to Word is the most commonly used printout option. A miniature version of the slide is printed on the left and any speaker notes written to accompany the slide are shown on the right. Three thumbnail versions of your slides will print on the page. 04.

## **Converting PowerPoint Presentations to Word Documents**

With these simple instructions, you can upload a Microsoft Word document to Google Drive and convert it to an editable Google Doc.

## **How to Convert Word Docs to Google Docs - Laptop Mag**

How to convert a Word, Excel, or PowerPoint file to a protected PDF in Microsoft Office for Windows: Open a file in an Office application. Click Create PDF in the Acrobat ribbon. Select Protect PDF in the resulting dialog box. In the next dialog box, set up a password and file permissions as desired to restrict people from copying or editing the file. Click OK, name the PDF file, and save it in a desired location.

## **Convert Word, Excel, or PowerPoint to PDF. - Adobe Acrobat**

Convert your PDF file into editable word documents with the best PDF to Word converter. Preserve the PDF files' fonts, paragraphs, lists, tables, and columns in the Word output. You can then edit the word document, extract its contents and republish in PDF as a new document.

## **PDF to Word Converter - 100% Free**

Microsoft Word allows you to use images from your files, clip art collection, scanner and other applications. You can convert new or existing scans to a Word document with Microsoft Office Document Imaging, an application that ships with Microsoft Office XP through Office 2007. It recognizes any text within the ...

[mechanisms of synaptic transmission,](http://nobullying.com/mechanisms_of_synaptic_transmission.pdf) [pelicula sinverguenza pero honrado 2 completa,](http://nobullying.com/pelicula_sinverguenza_pero_honrado_2_completa.pdf) [call of duty ghosts](http://nobullying.com/call_of_duty_ghosts_extinction_exodus_walkthrough.pdf) [extinction exodus walkthrough](http://nobullying.com/call_of_duty_ghosts_extinction_exodus_walkthrough.pdf), [jeevansons calculas solution,](http://nobullying.com/jeevansons_calculas_solution.pdf) [math ib sl syllabus,](http://nobullying.com/math_ib_sl_syllabus.pdf) [vetassess literacy guide,](http://nobullying.com/vetassess_literacy_guide.pdf) [group](http://nobullying.com/group_work_practice_in_social_work.pdf) [work practice in social work](http://nobullying.com/group_work_practice_in_social_work.pdf), Ig smart tv guide, [clinique acne solutions face wash,](http://nobullying.com/clinique_acne_solutions_face_wash.pdf) [the duke and the domina](http://nobullying.com/the_duke_and_the_domina_warrick_the_ruination_of_grayson.pdf) [warrick the ruination of grayson](http://nobullying.com/the_duke_and_the_domina_warrick_the_ruination_of_grayson.pdf), [successful organizational change examples,](http://nobullying.com/successful_organizational_change_examples.pdf) [ricette dolci veloci philadelphia](http://nobullying.com/ricette_dolci_veloci_philadelphia.pdf), [autobiography of thomas jefferson illustrated](http://nobullying.com/autobiography_of_thomas_jefferson_illustrated.pdf), [the shakespeare murders english edition,](http://nobullying.com/the_shakespeare_murders_english_edition.pdf) [home and exile chinua](http://nobullying.com/home_and_exile_chinua_achebe.pdf) [achebe](http://nobullying.com/home_and_exile_chinua_achebe.pdf), [rezept philadelphia torte](http://nobullying.com/rezept_philadelphia_torte.pdf), [list of greats of the western world](http://nobullying.com/list_of_greats_of_the_western_world.pdf), [symphony no 9 op 125 chorus score german](http://nobullying.com/symphony_no_9_op_125_chorus_score_german_qty_4.pdf) [qty 4](http://nobullying.com/symphony_no_9_op_125_chorus_score_german_qty_4.pdf), [the foundation center s guide to grantseeking on the web](http://nobullying.com/the_foundation_center_s_guide_to_grantseeking_on_the_web.pdf), [culture shock thailand culture shock a survival](http://nobullying.com/culture_shock_thailand_culture_shock_a_survival_guide_to_customs.pdf) [guide to customs,](http://nobullying.com/culture_shock_thailand_culture_shock_a_survival_guide_to_customs.pdf) [rivista rifiuti speciale raee by paola ficco,](http://nobullying.com/rivista_rifiuti_speciale_raee_by_paola_ficco.pdf) [creta guida turistica,](http://nobullying.com/creta_guida_turistica.pdf) [test ingegneria 2012 sapienza](http://nobullying.com/test_ingegneria_2012_sapienza_soluzioni.pdf) [soluzioni](http://nobullying.com/test_ingegneria_2012_sapienza_soluzioni.pdf), [network management and control by a. kershenbaum](http://nobullying.com/network_management_and_control_by_a_kershenbaum.pdf), [paper and paper products in france download pdf](http://nobullying.com/paper_and_paper_products_in_france_download_pdf_digital.pdf) [digital](http://nobullying.com/paper_and_paper_products_in_france_download_pdf_digital.pdf), [poh ling yeow art,](http://nobullying.com/poh_ling_yeow_art.pdf) [linee guida ib](http://nobullying.com/linee_guida_ib.pdf), [lesbian looking for relationship](http://nobullying.com/lesbian_looking_for_relationship.pdf), [dreams of joy a novel,](http://nobullying.com/dreams_of_joy_a_novel.pdf) [broadcast voice](http://nobullying.com/broadcast_voice_handbook.pdf) [handbook](http://nobullying.com/broadcast_voice_handbook.pdf), [Comparative Blended Learning Practices and Environments](http://nobullying.com/comparative_blended_learning_practices_and_environments.pdf)